# An Interactive Tool for Gamut Masking

Ying Song Cheryl Lau Sabine Süsstrunk

École Polytechnique Fédérale de Lausanne (EPFL)

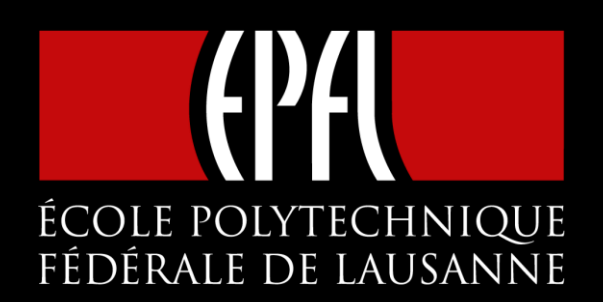

### Warm Version

### Original Image

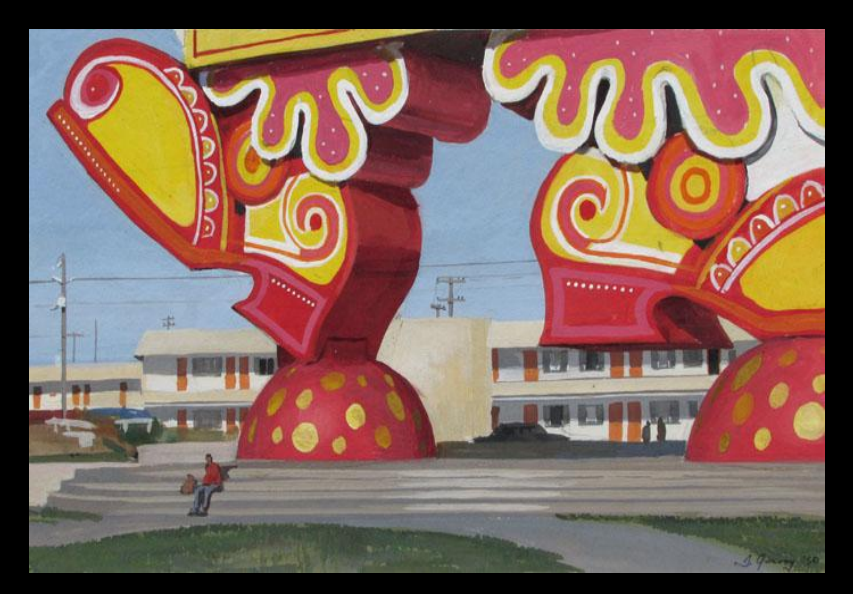

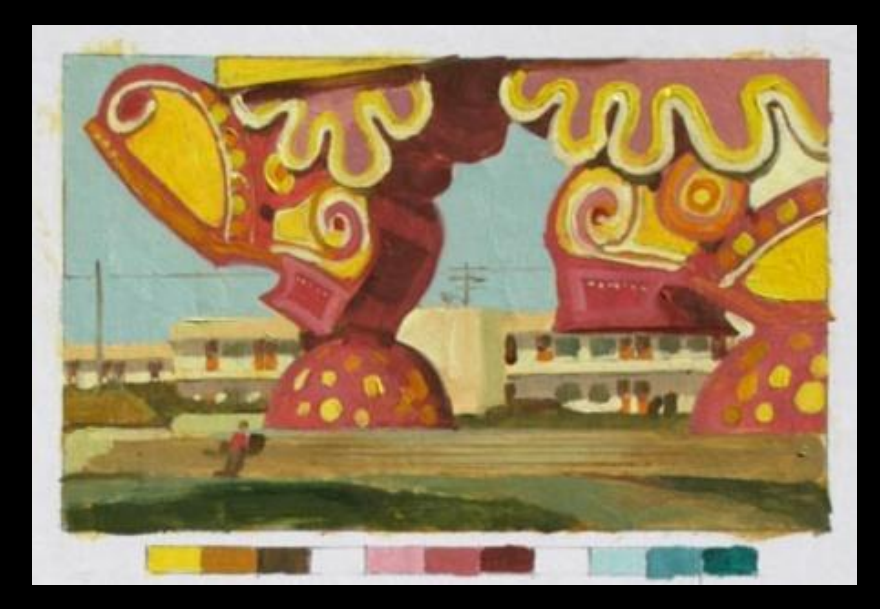

### Cool Version

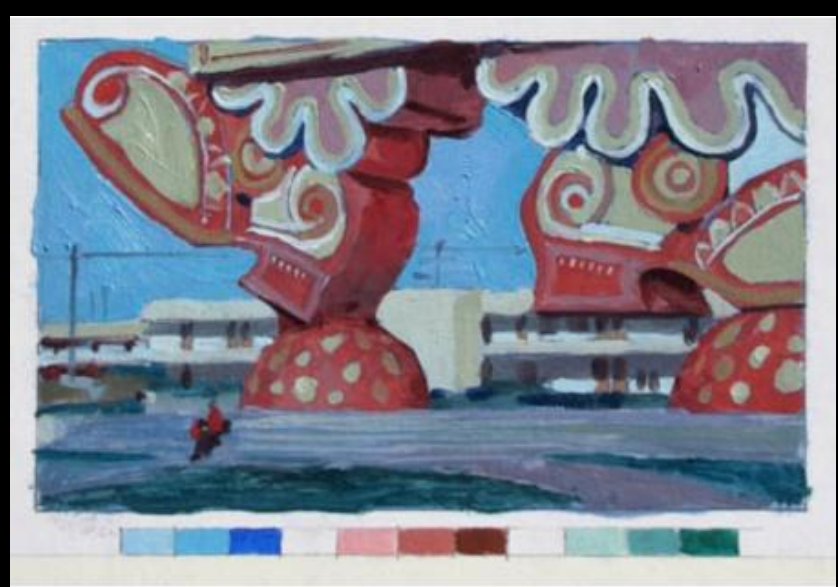

Images courtesy of James Gurney

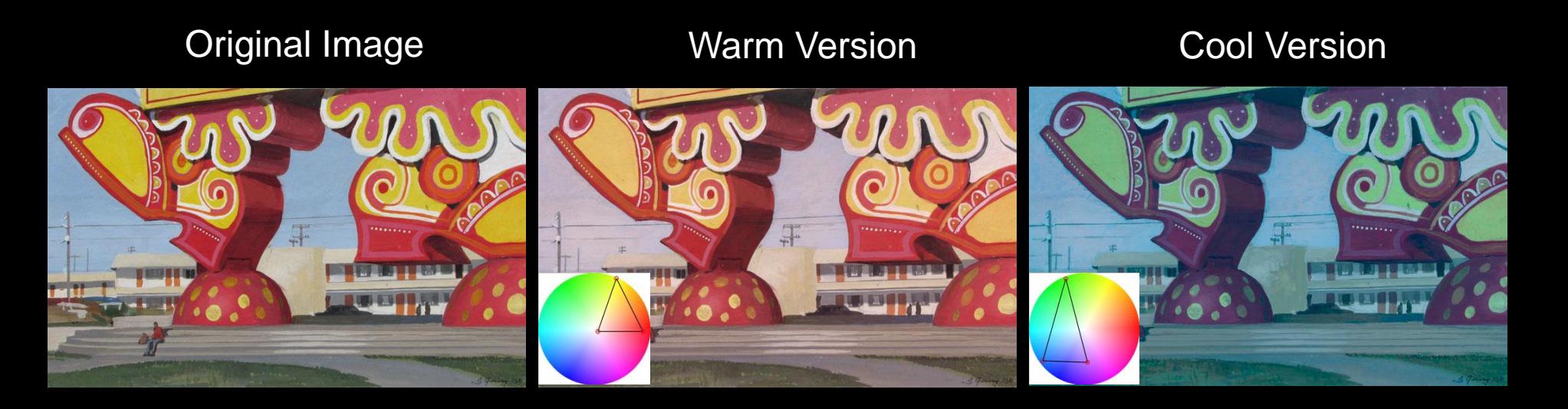

Original Image **Warm Version** Cool Version

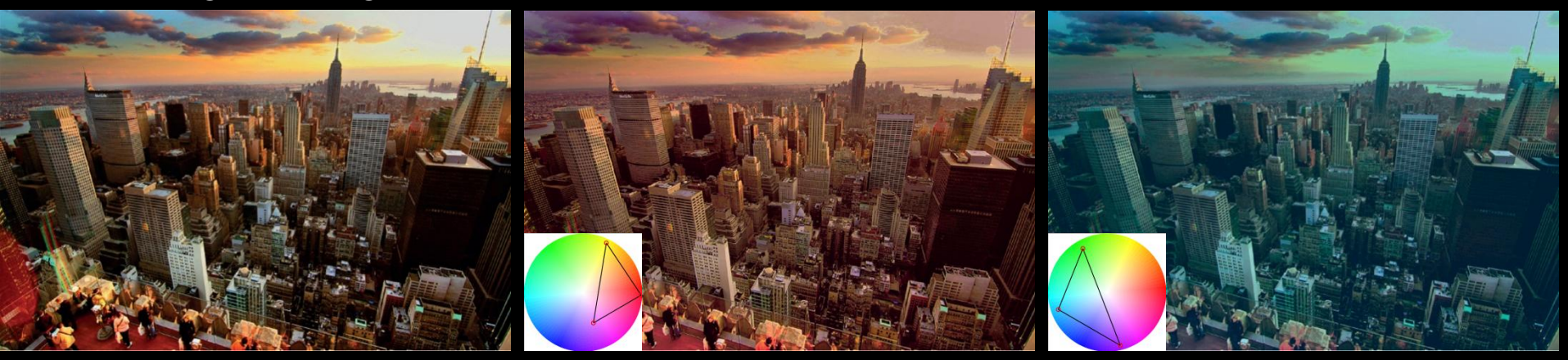

Image courtesy of Jerry Ferguson

### **Painter's Gamut Mask Tool**

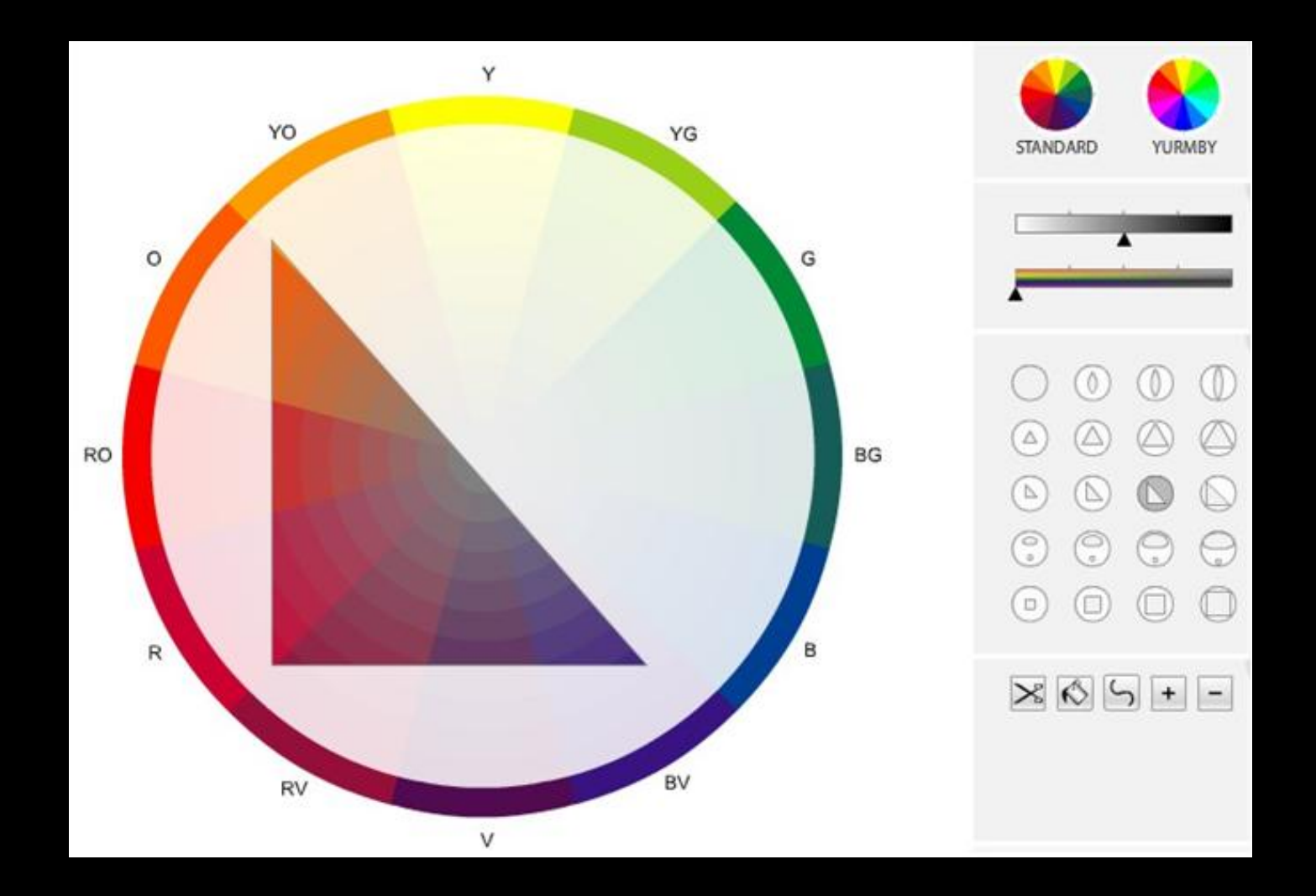

Richard Robinson's online tool

## **Our Tool**

### Mask Panel **Image Panel**

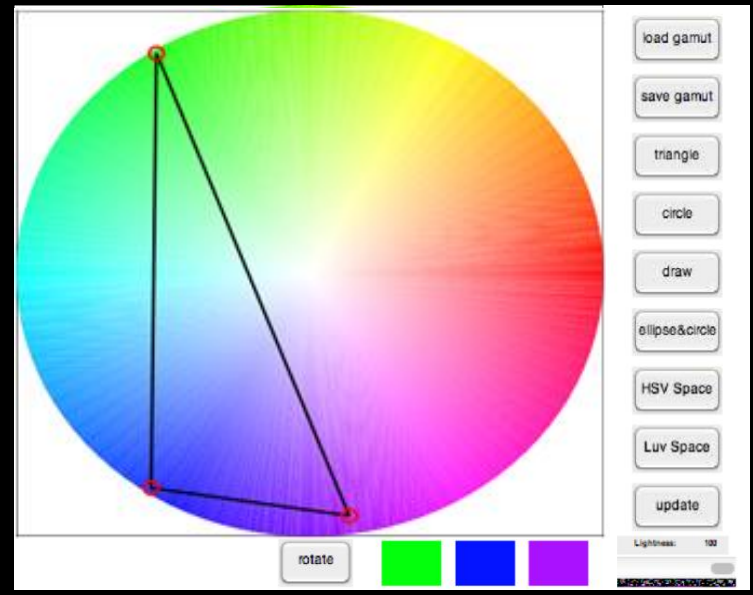

00

50

 $\mathbf{0}$  $v^*$ 

 $-50$ 

 $-100$ 

### original... input image cluster origi.

50

### Image of birds courtesy of Kodak

gamut map.

save image

### Gamut Panel  $60<sup>1</sup>$ 20  $\circ$  $-20$  $-40$  $-60$  $-80$  $-100$  $-50$  $L: 55.06$ 50

 $-50$ 

 $\sim$ <sub>0</sub>

- Interactive gamut visualization and gamut mapping tools: [Farup et al. 2000], [Stone et al. 1988], [Kalra 1994]
- Richard Robinson's online gamut masking tool: Masks are intended to be printed and used as a reference when painting
- Cluster-based gamut mapping [Lau et al. 2011]
- Commercial software: Adobe Photoshop, Adobe Lightroom, Adobe Speed Grade and FilmLight Baselight

## **Method Overview**

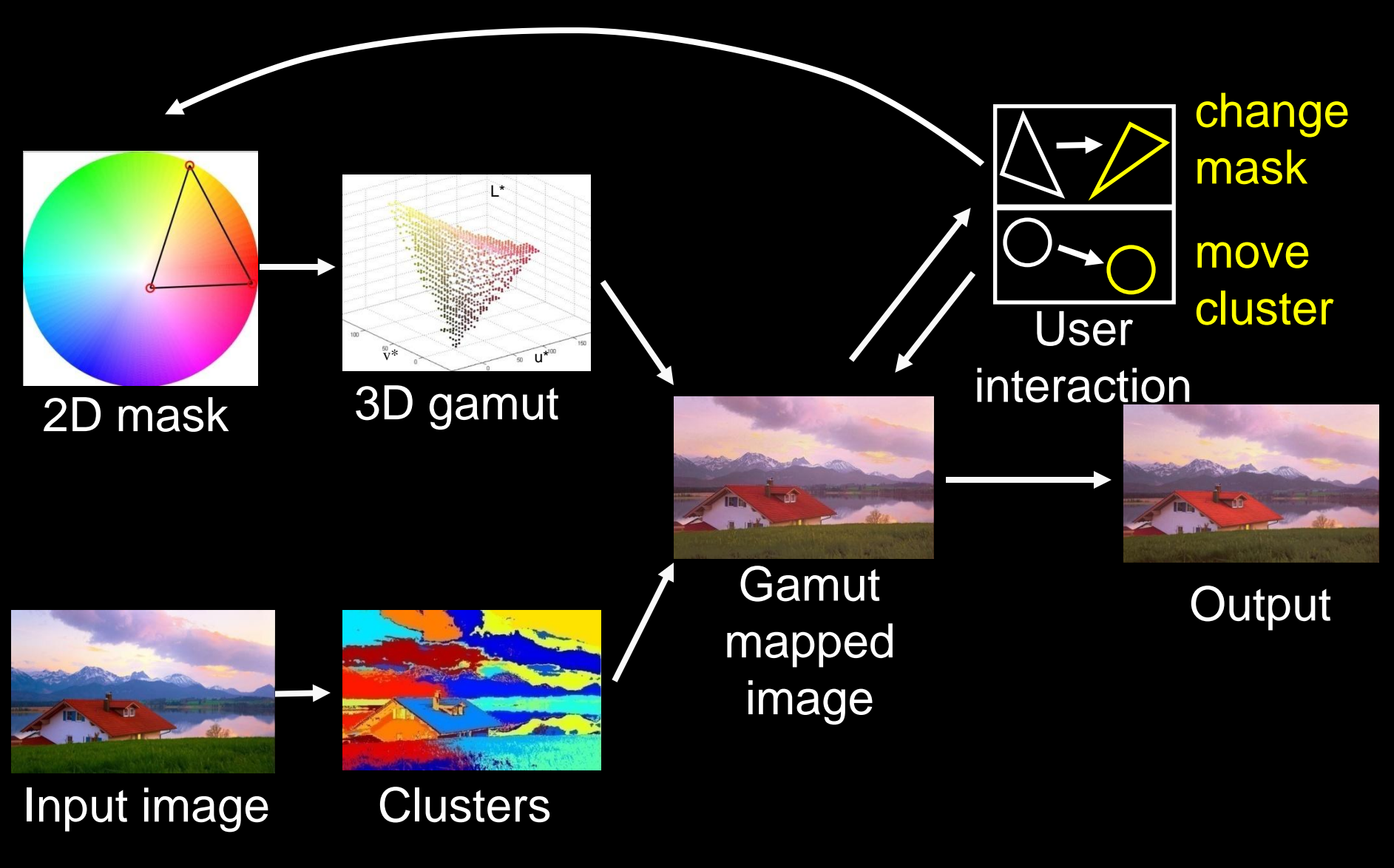

Image courtesy of Moyan Brenn

## **Gamut Creation**

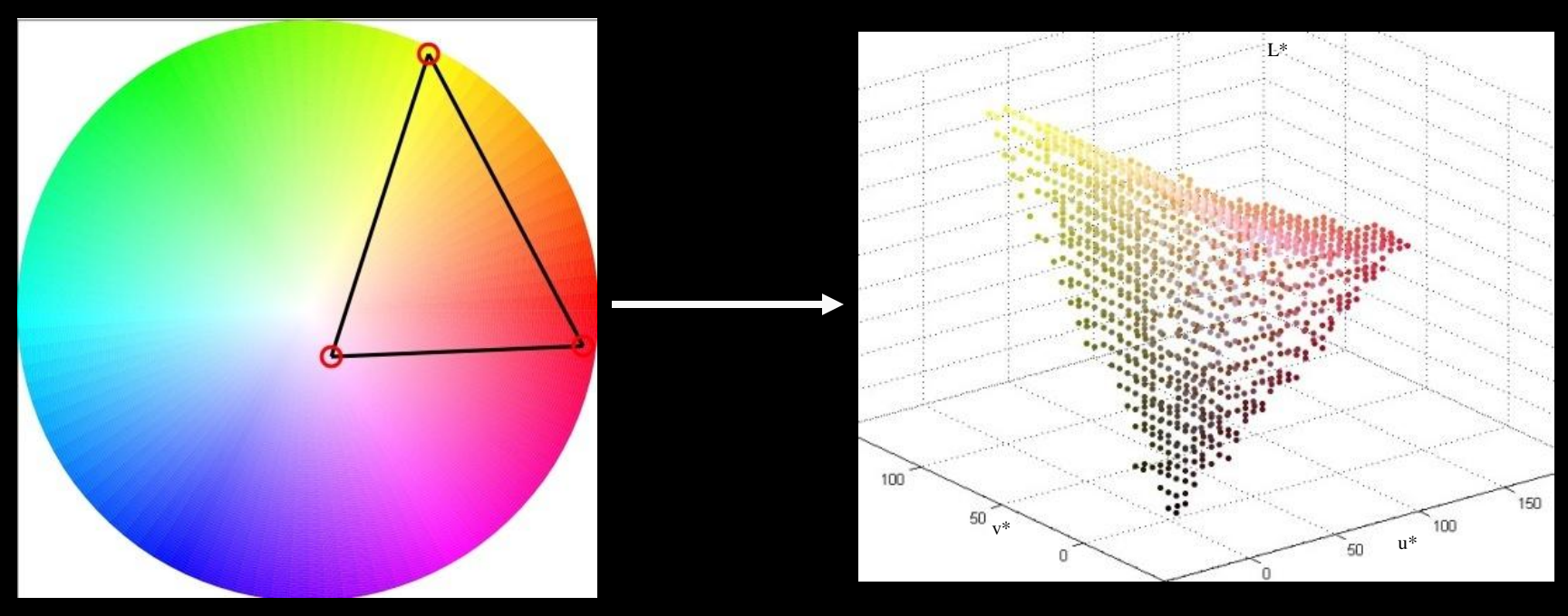

### 2D mask 3D gamut

### **Gamut Creation**

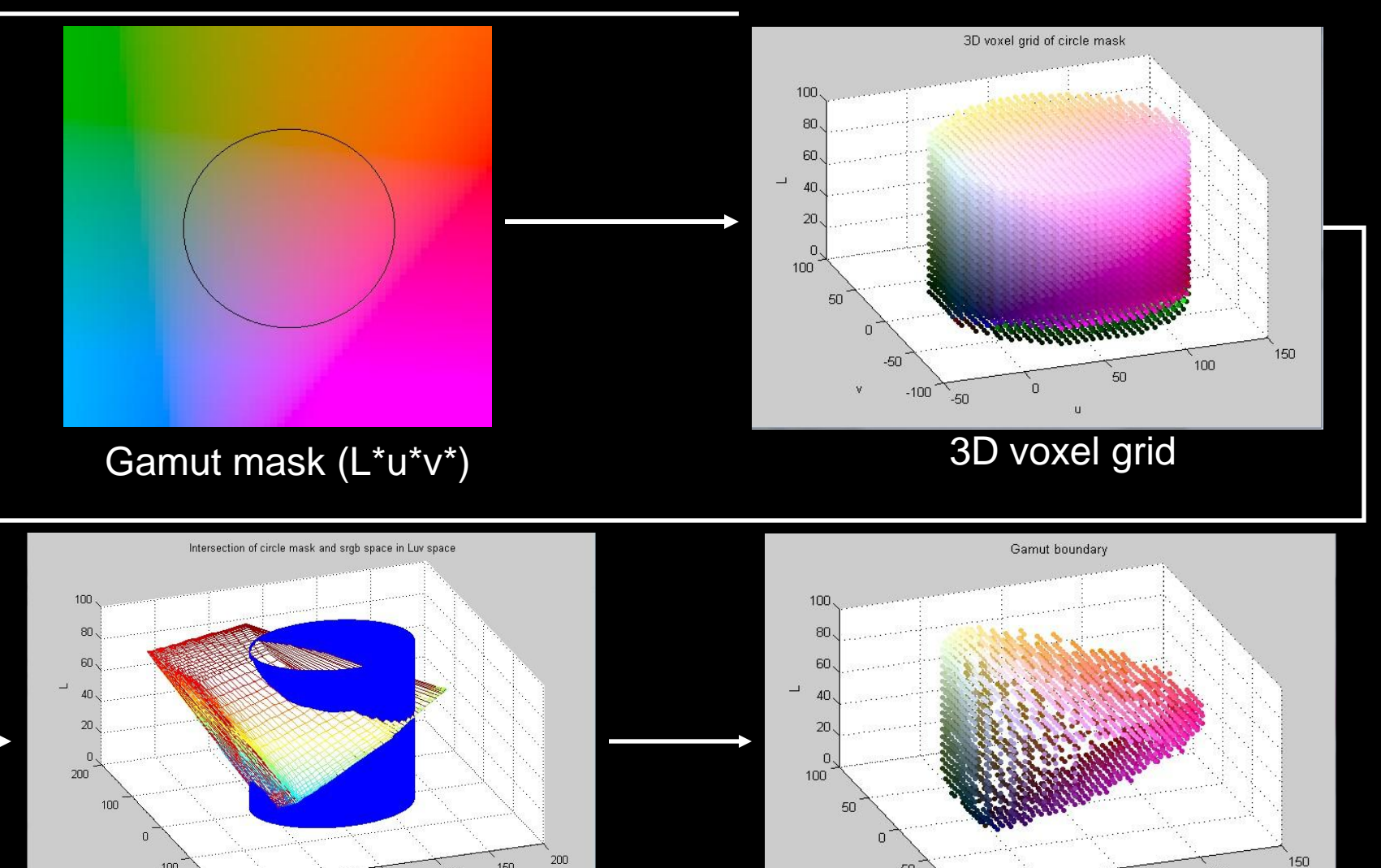

Intersect with sRGB

 $-50$ 

150

100

 $50\,$ 

 $-100$ 

 $-200$ 

 $-100$ 

Gamut boundary

 $\Omega$ 

U

100

50

 $-50$ 

 $-100$ 

 $-50$ 

ŵ

## **Image Processing**

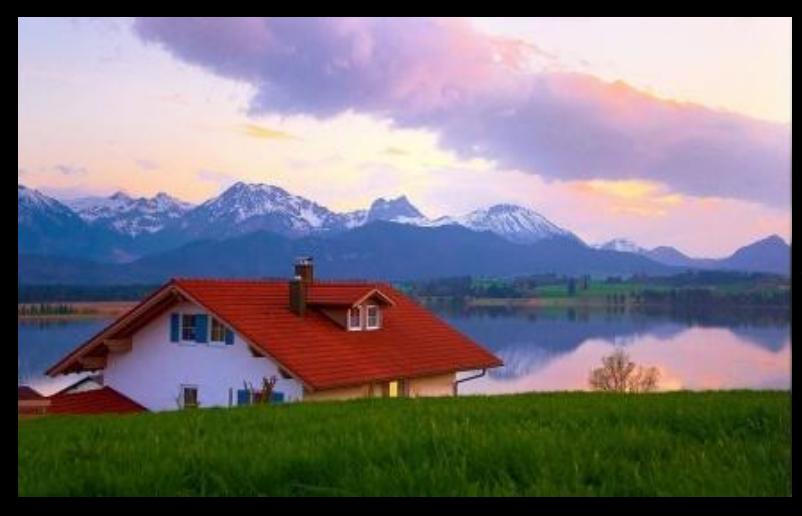

### Input image **Clusters**

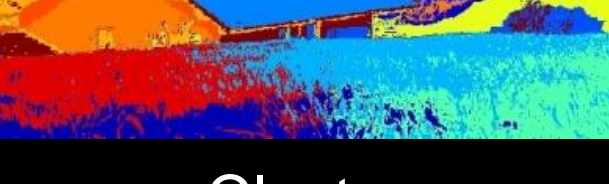

## **Image Processing**

- Cluster using K-Means in color and space.
- Similar to [Lau et al. 2011]

Clustered image

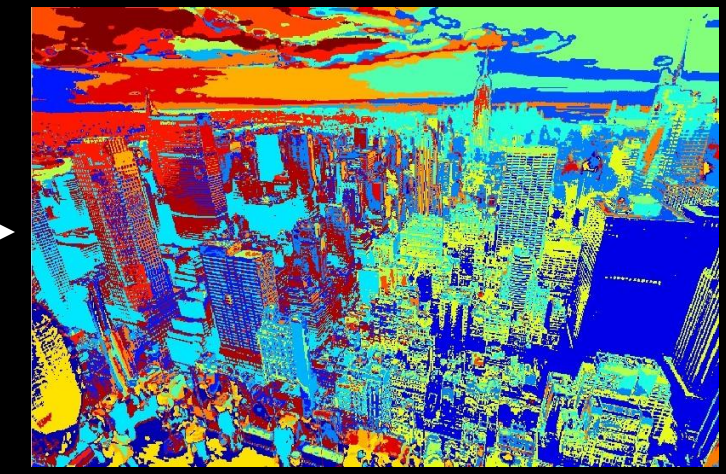

3D clusters

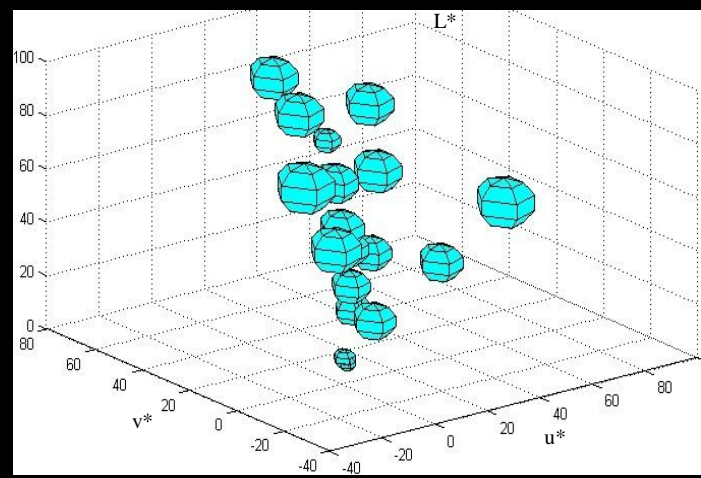

Original image

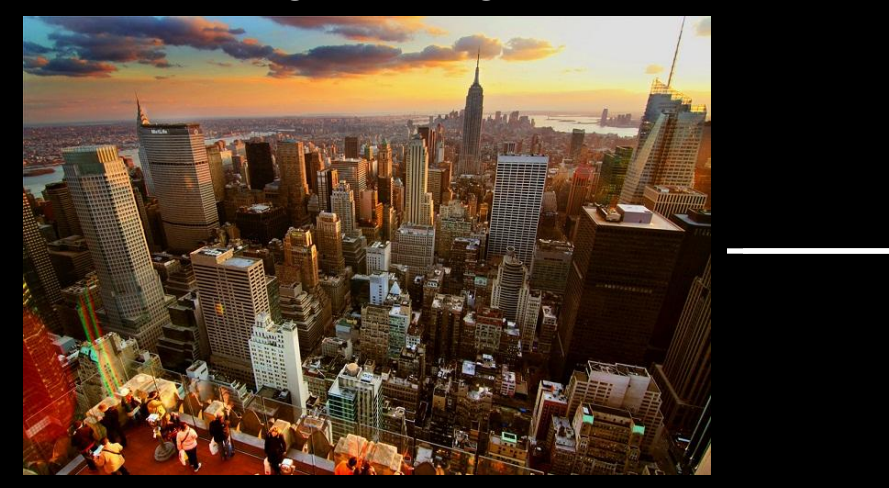

## **Gamut Mapping**

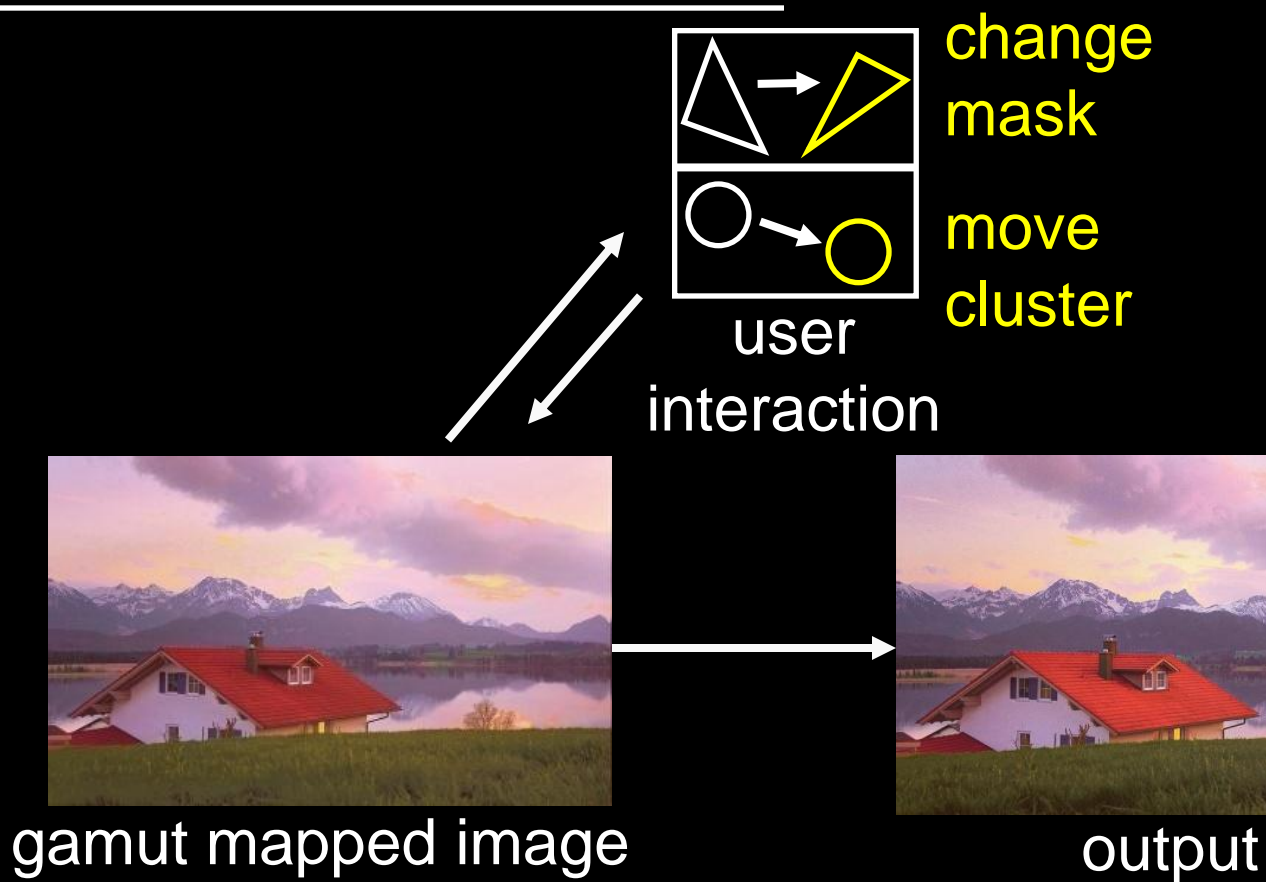

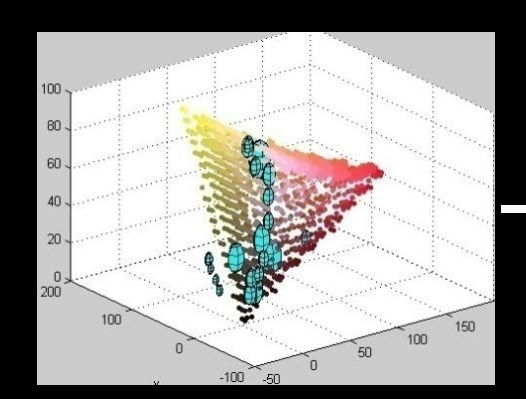

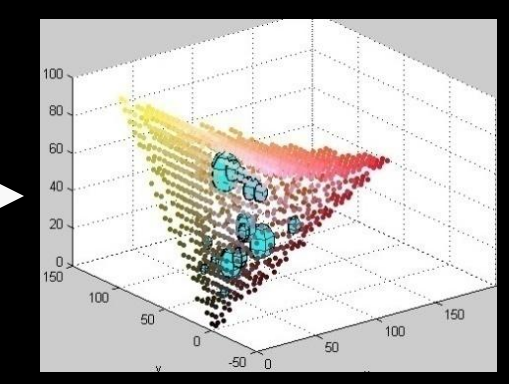

## **Gamut Mapping**

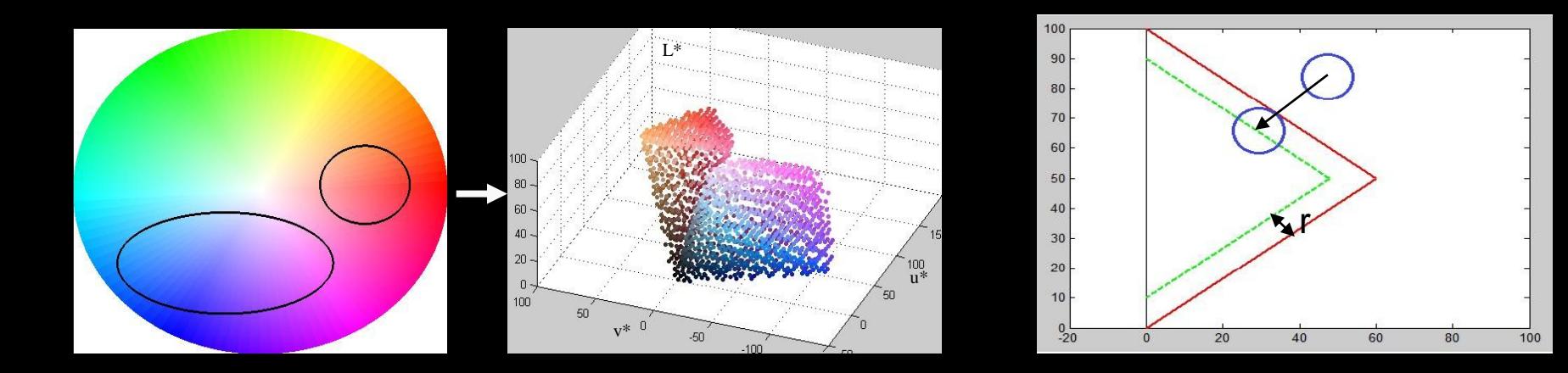

Gamut Boundary 
—> Distance Field
—>Level-set r Image 
— Clusters **Output** 

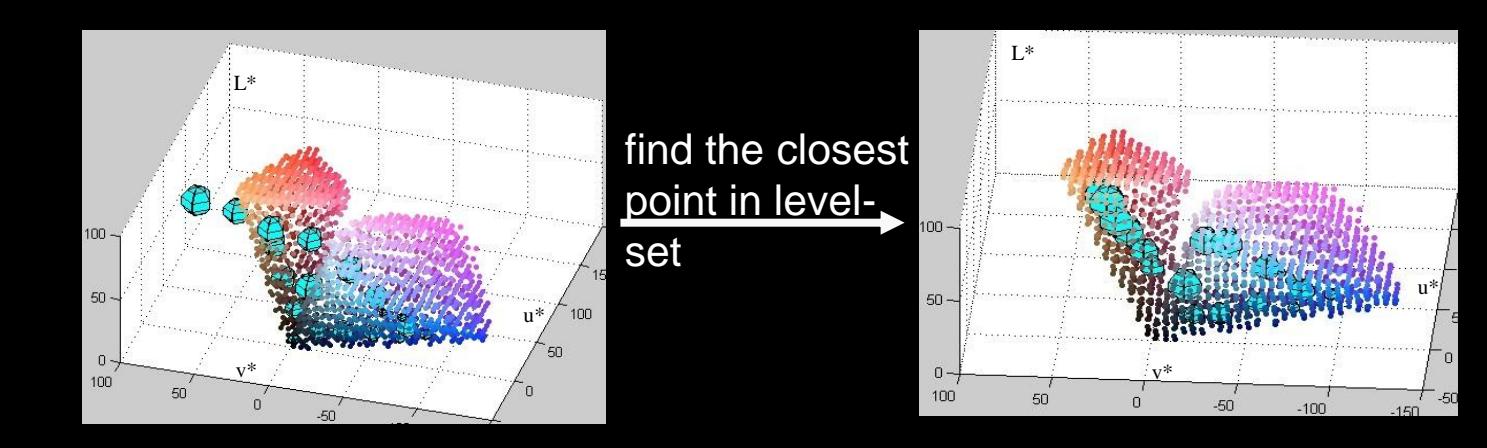

## **User Interactions**

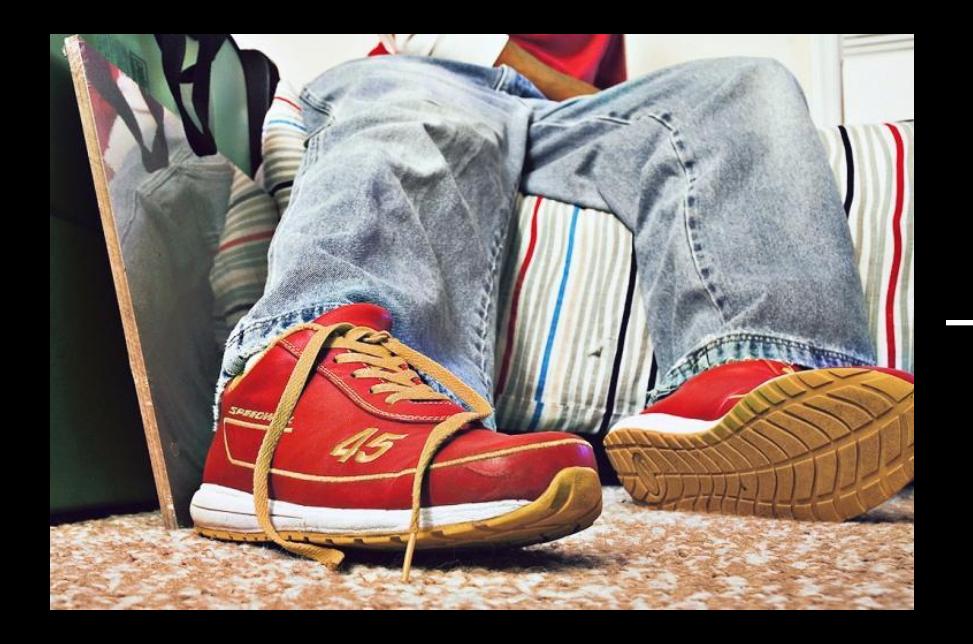

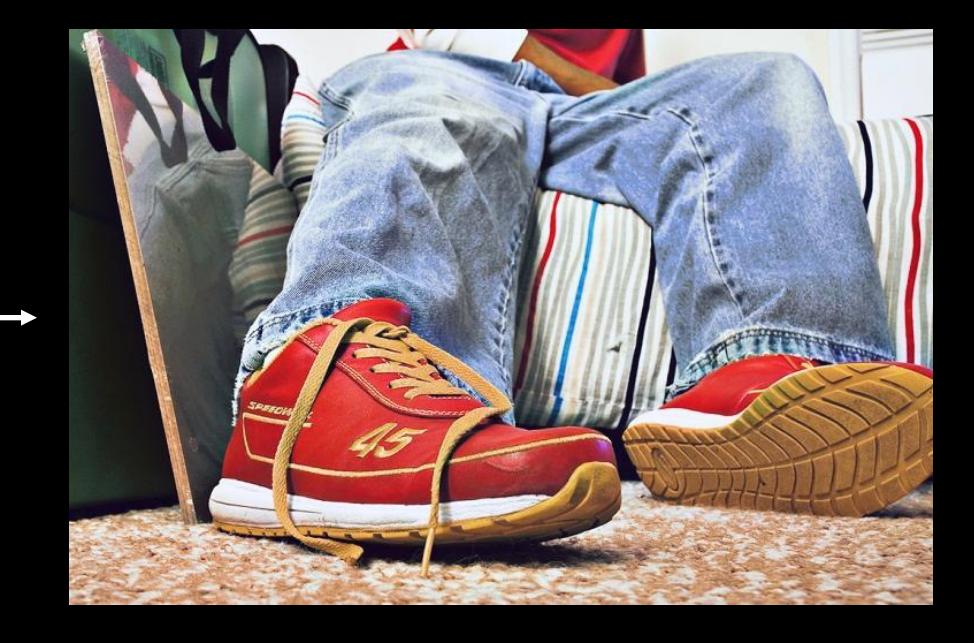

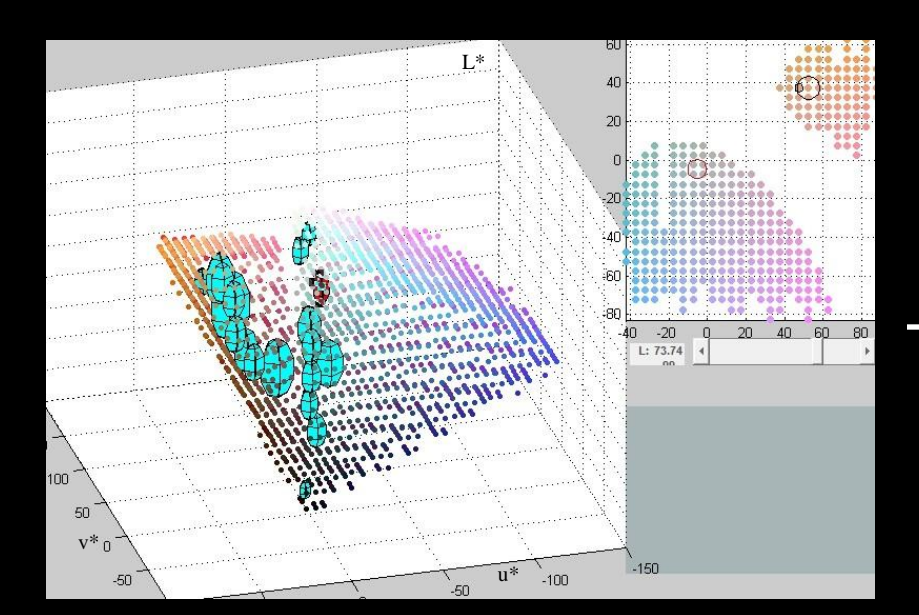

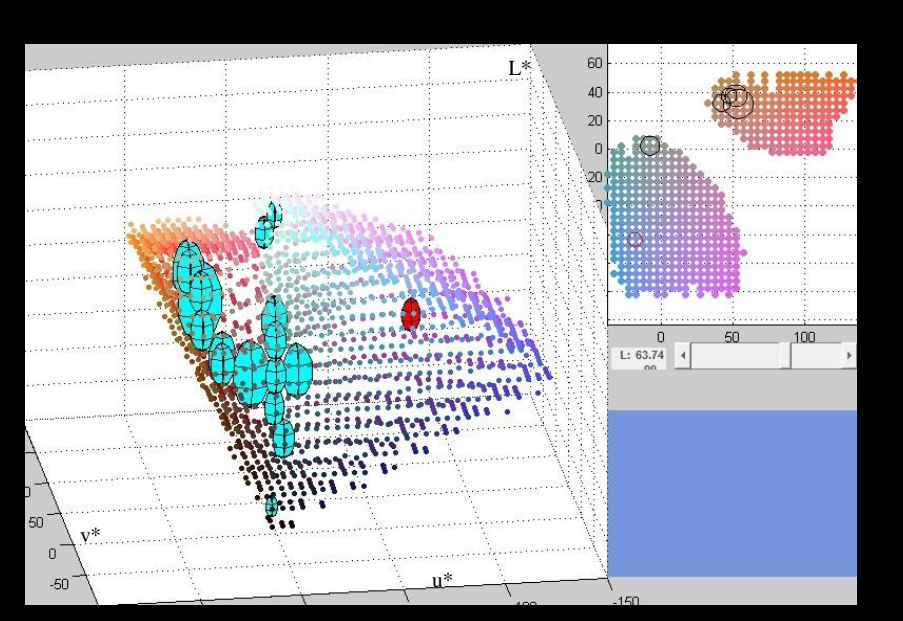

## **Blending**

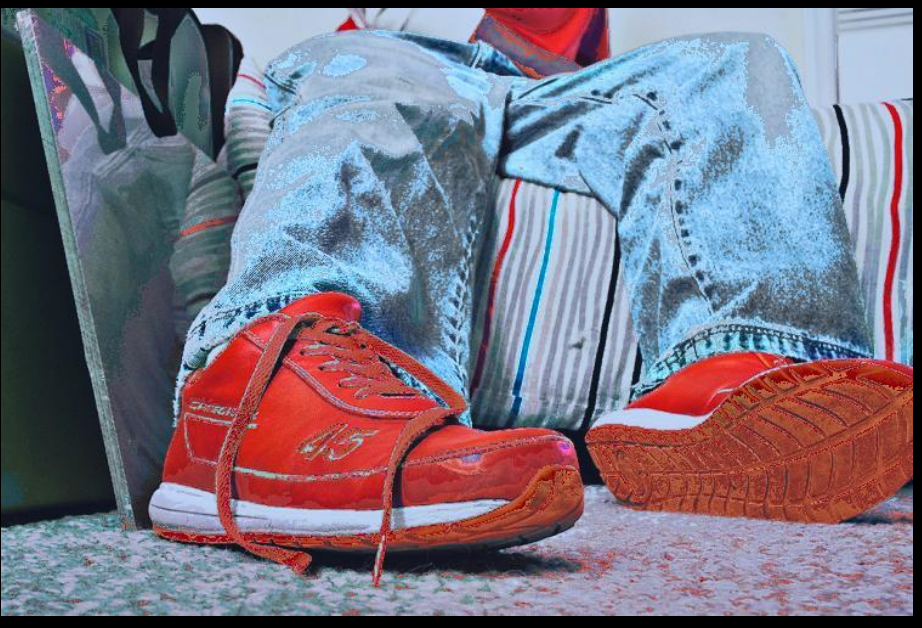

Image before blending and image after blending

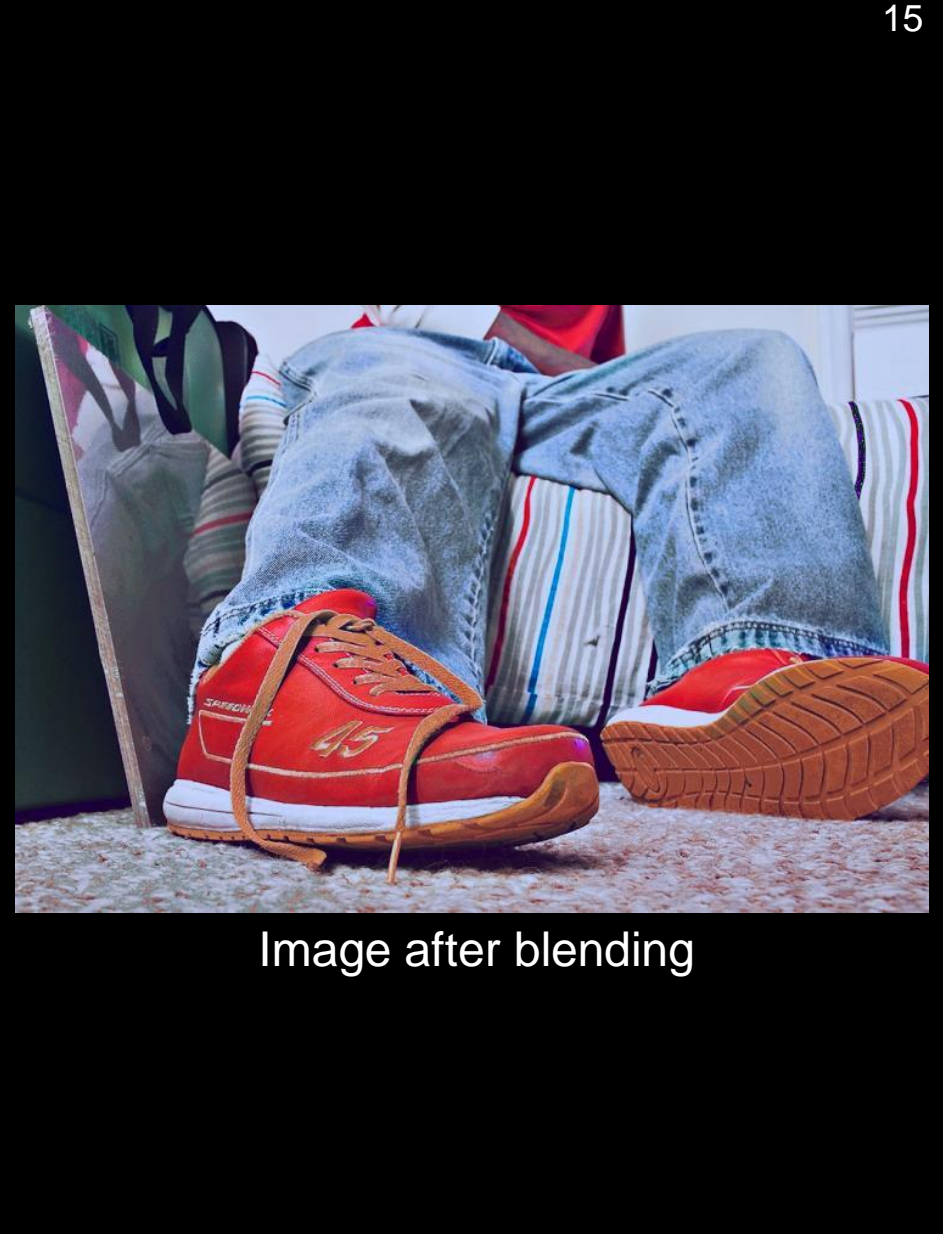

• Same as [Lau et al.]

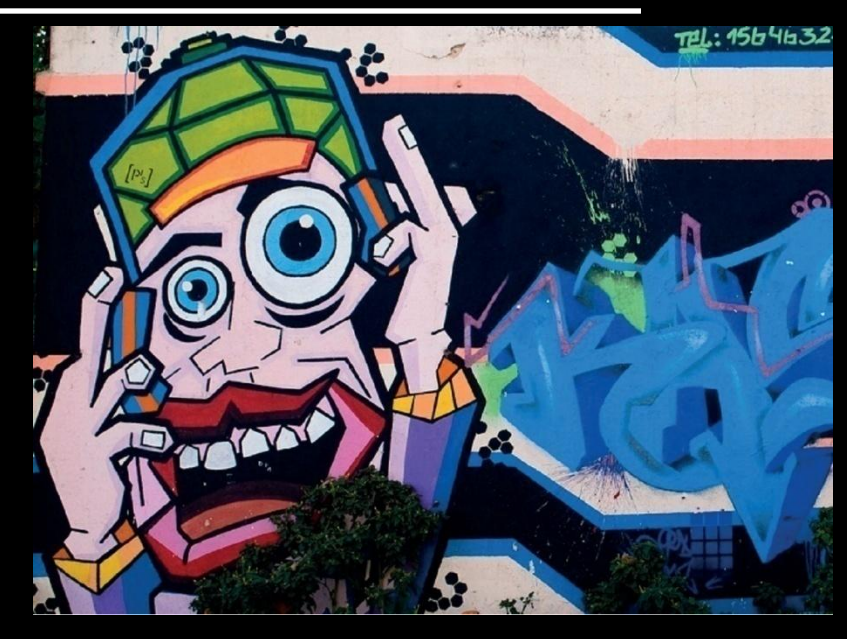

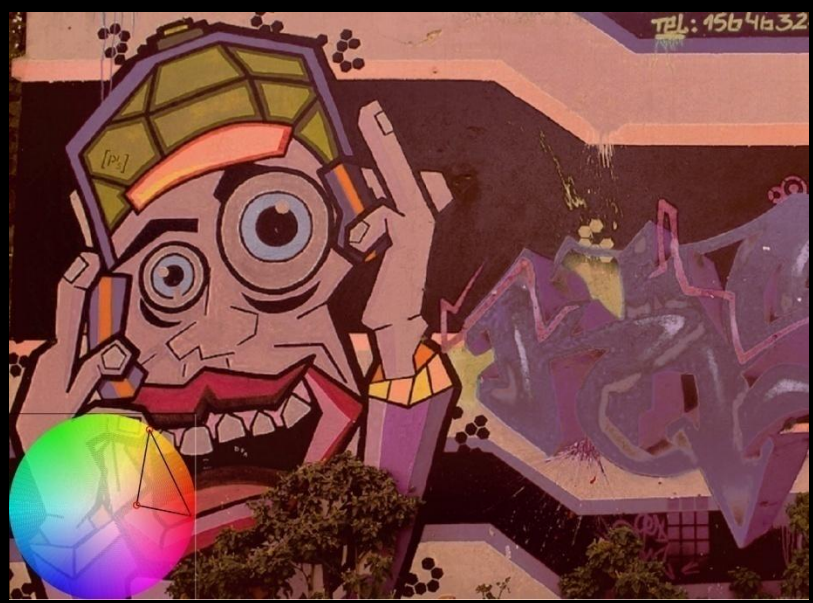

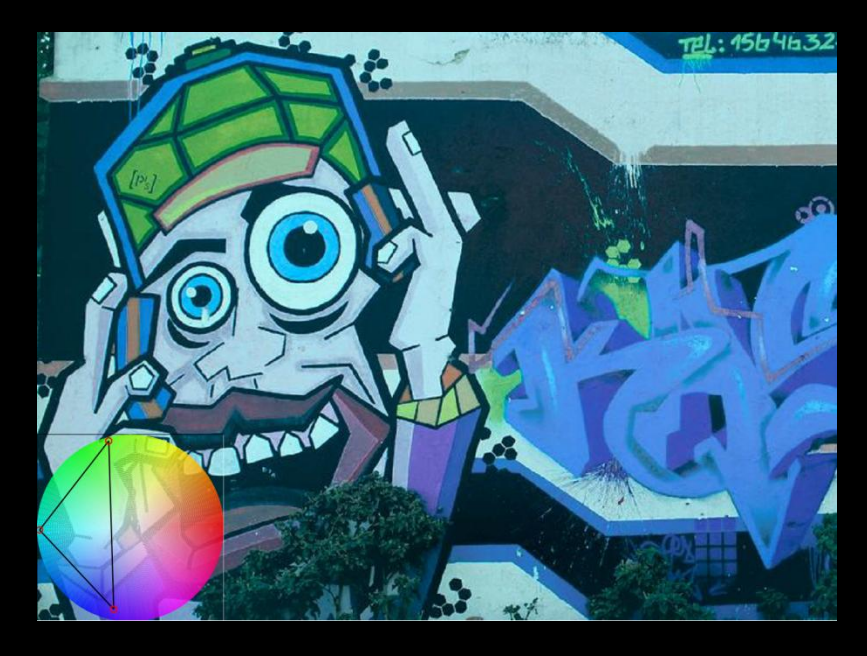

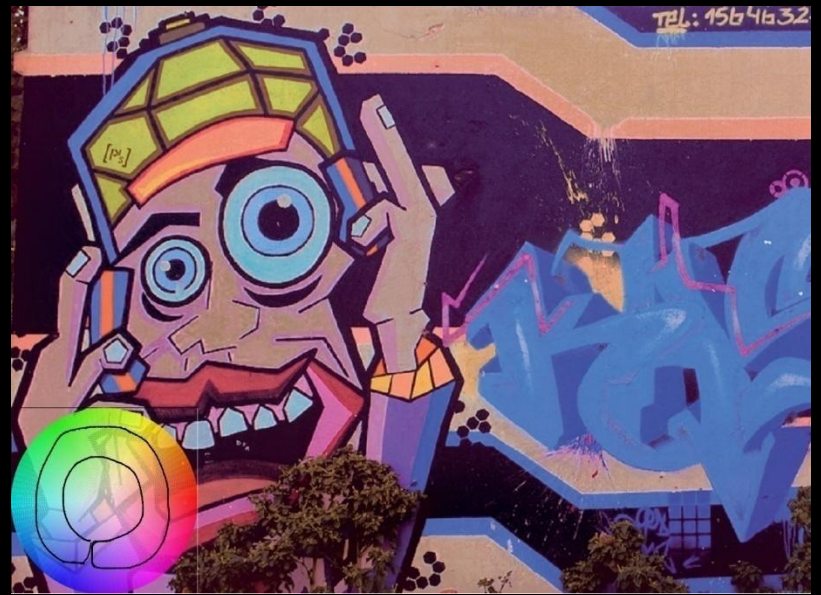

Original images courtesy of Pablo Romeo

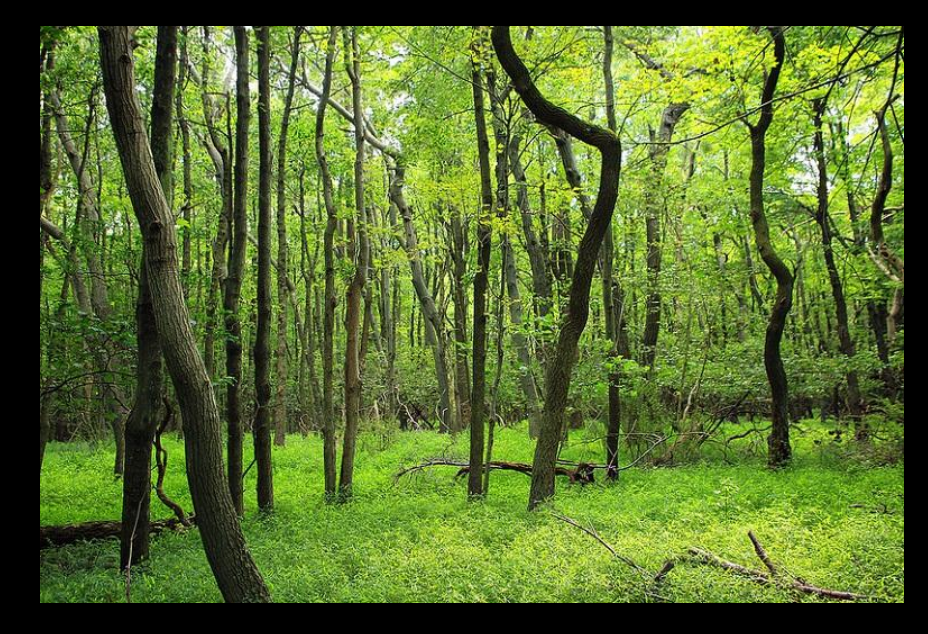

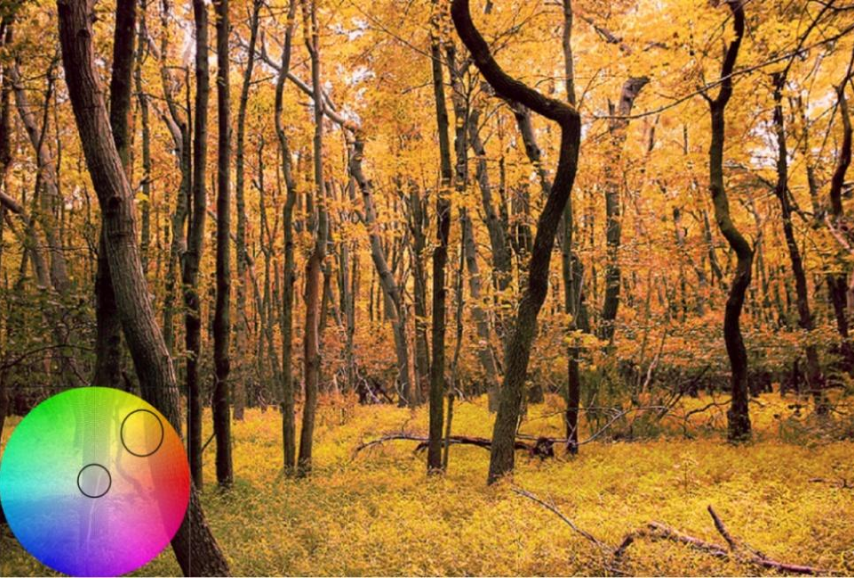

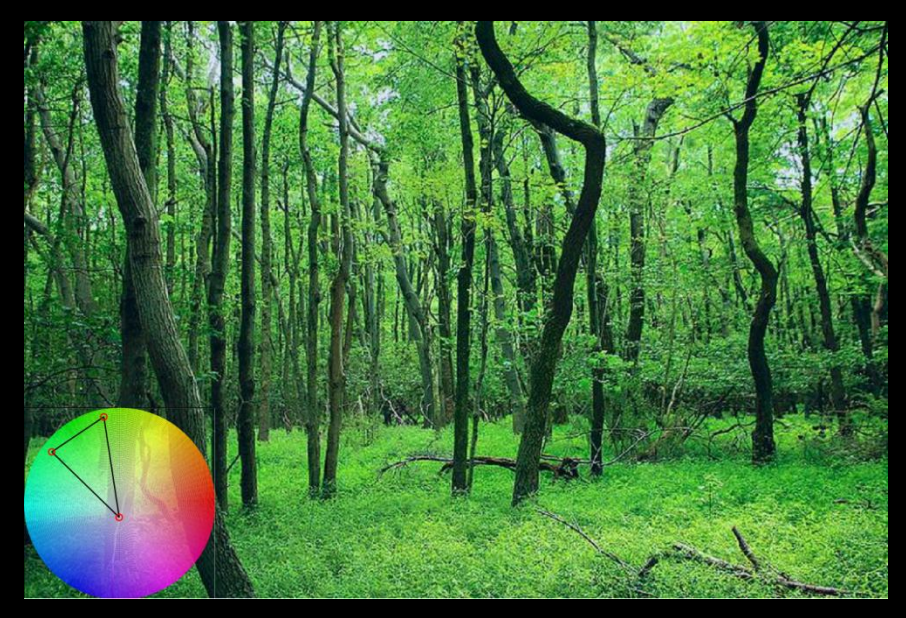

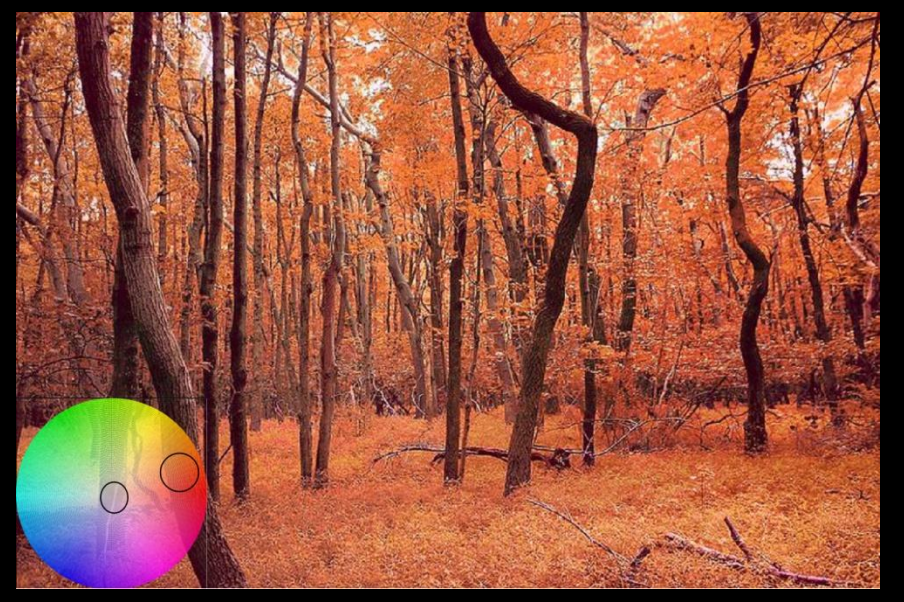

### Original images courtesy of Nicholas A. Tonelli

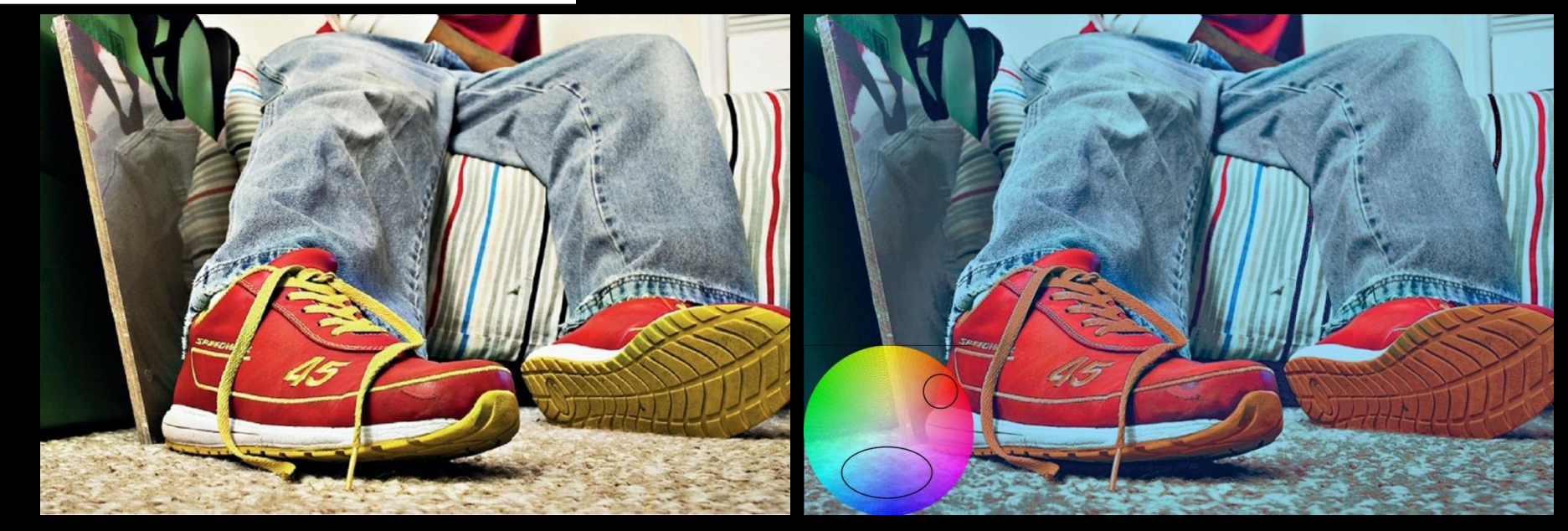

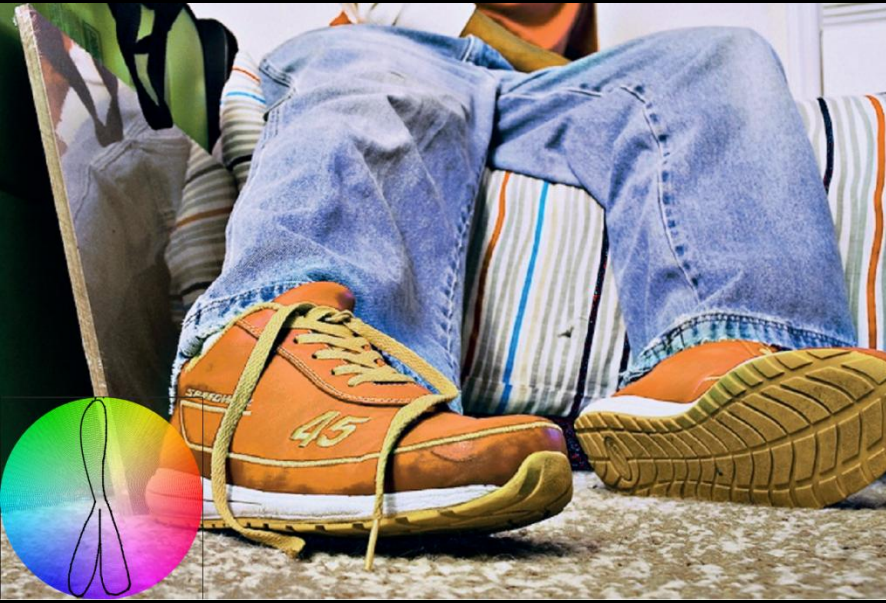

Original images courtesy of Malik Ml Williams

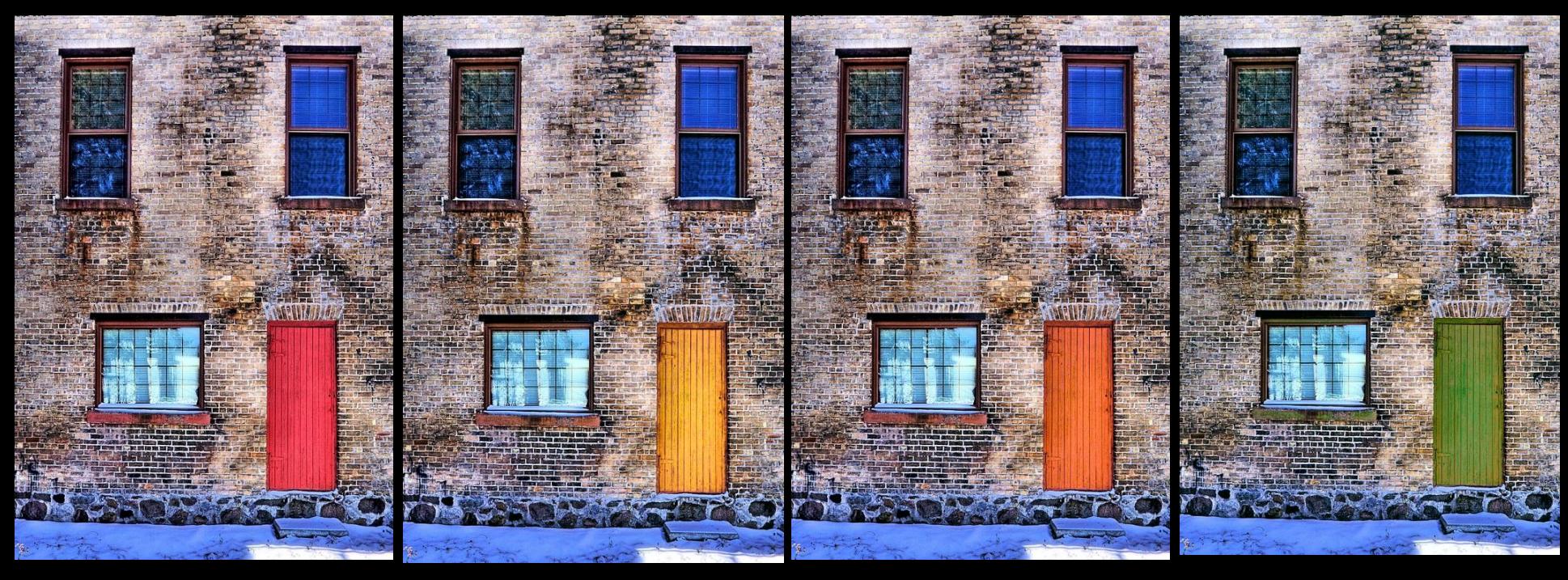

### Original Image **Yellow Door Orange Door** Green Door

Original images courtesy of Flickr user MacDonald

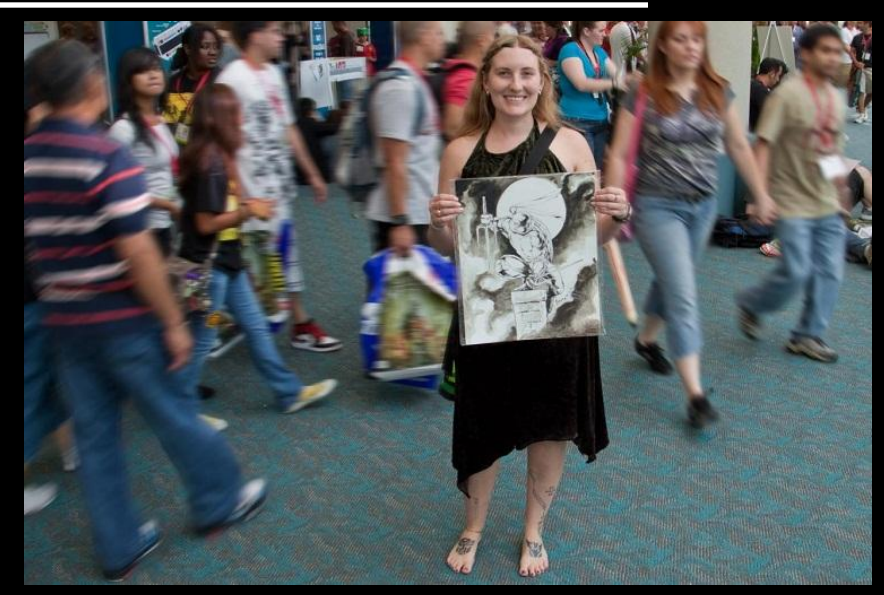

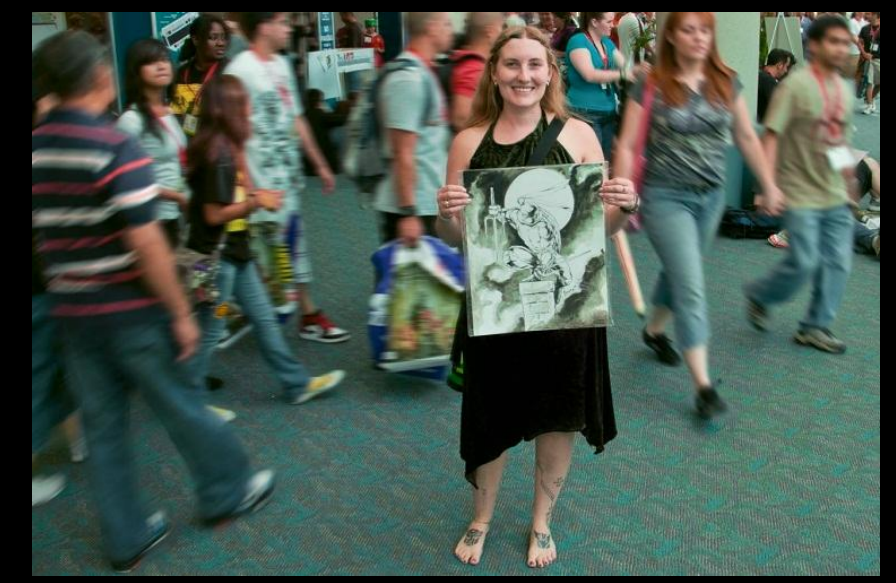

Original Image Greenish Tint Image

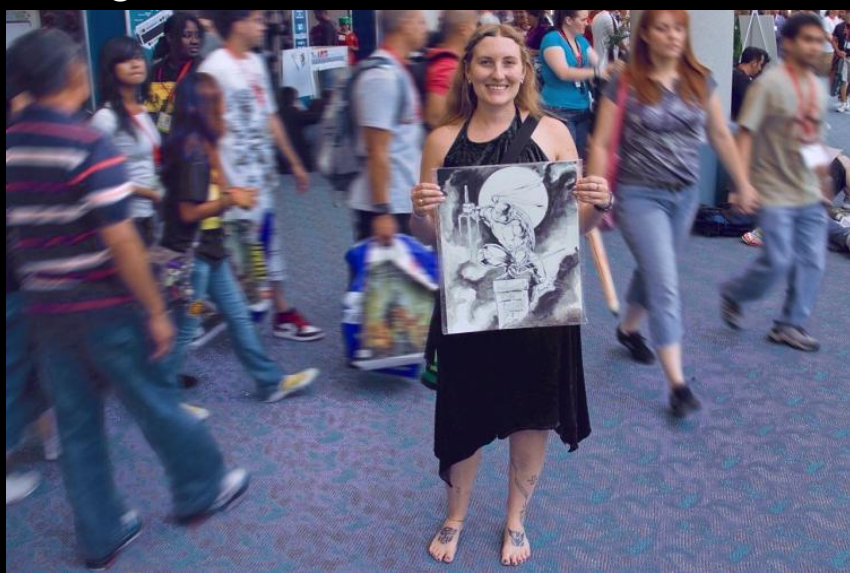

Bluish Tint Image Original images courtesy of Flickr user colorblindPICASO

## **Conclusion**

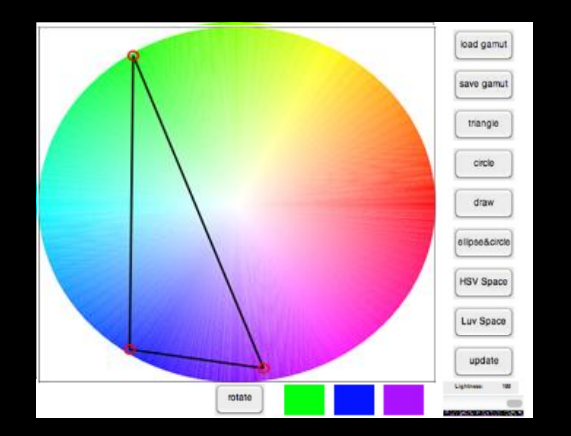

Interactive Gamut Masking Tool **Arbitrary gamut shapes** 

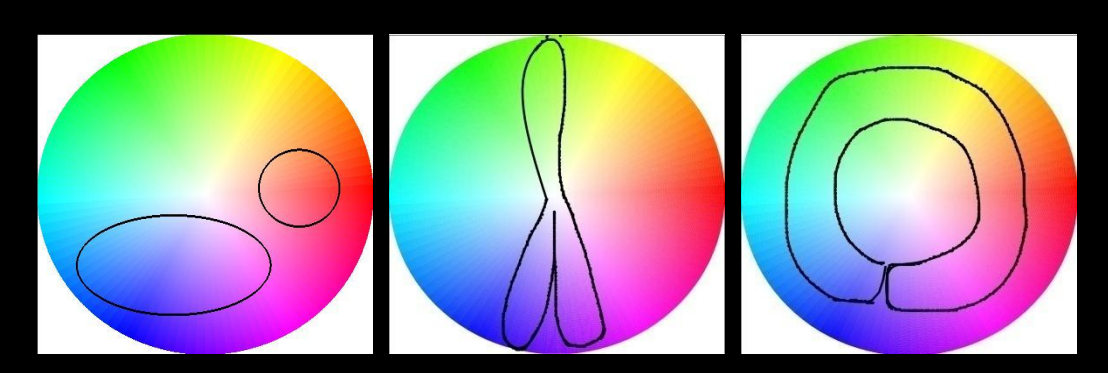

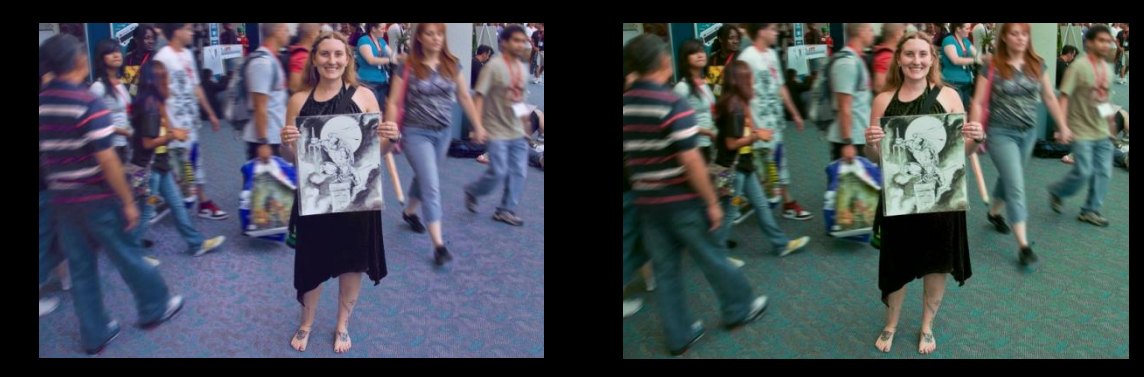

Support local color changes

# **Thank you**

More information: http://ivrg.epfl.ch/research/gamut\_masking